## SAGIV\_CD24\_TARGETS\_UP

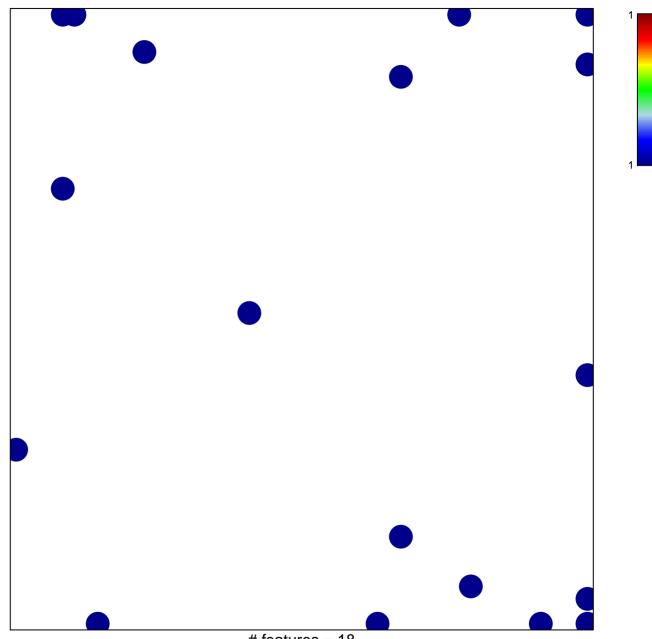

# features = 18 chi-square p = 0.78

## SAGIV\_CD24\_TARGETS\_UP

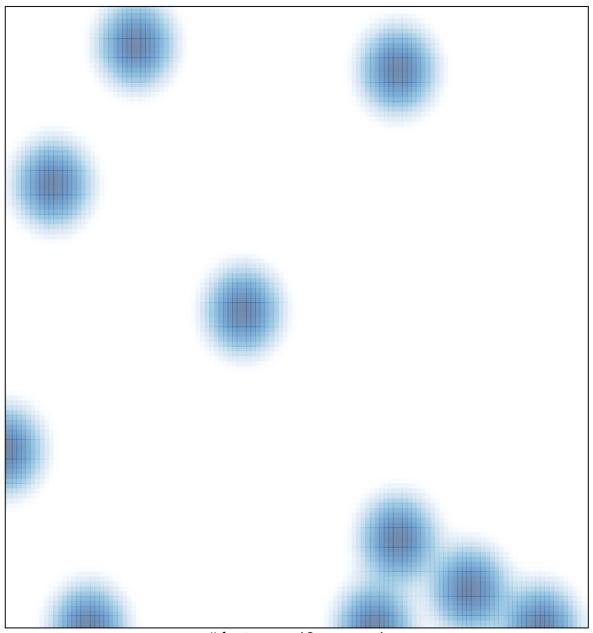

# features = 18 , max = 1